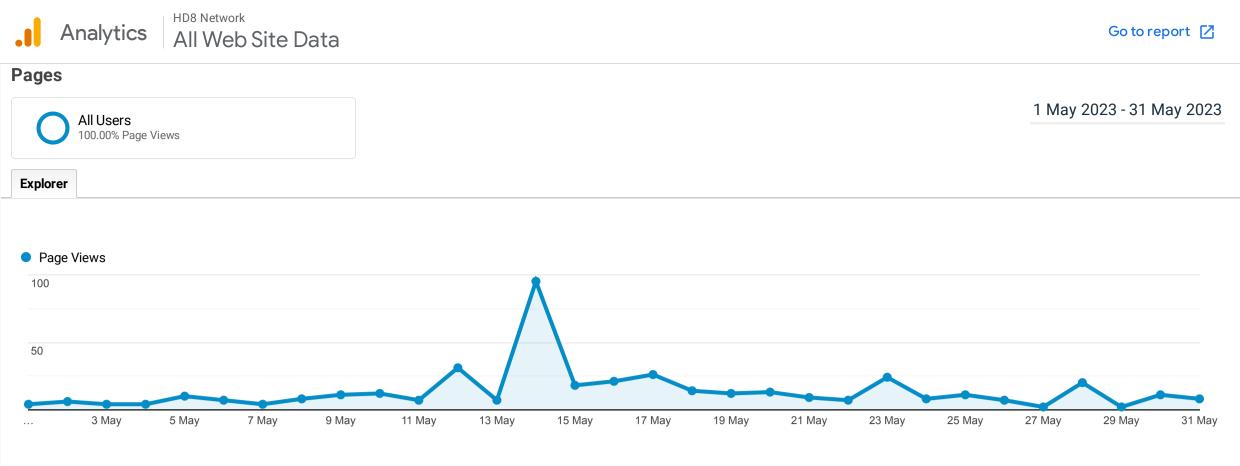

igwedge T This data was filtered with the following filter expression: /Directory

| Page                                                                          | Page Views 🚽                                   | , Unique Page Views                            | Avg. Time on Page                                        | Entrances                                      | Bounce Rate                                          | % Exit                                               | Page Value                                      |
|-------------------------------------------------------------------------------|------------------------------------------------|------------------------------------------------|----------------------------------------------------------|------------------------------------------------|------------------------------------------------------|------------------------------------------------------|-------------------------------------------------|
|                                                                               | <b>423</b><br>% of Total:<br>13.81%<br>(3,064) | <b>391</b><br>% of Total:<br>13.99%<br>(2,794) | <b>00:01:26</b><br>Avg for View:<br>00:01:31<br>(-5.36%) | <b>232</b><br>% of Total:<br>14.76%<br>(1,572) | <b>71.12%</b><br>Avg for View:<br>63.10%<br>(12.70%) | <b>57.21%</b><br>Avg for View:<br>51.31%<br>(11.51%) | <b>£0.00</b><br>% of Total:<br>0.00%<br>(£0.00) |
| 1. /directory/                                                                | <b>69</b> (16.31%)                             |                                                | 00:01:41                                                 | <b>15</b><br>(6.47%)                           | 46.67%                                               | 30.43%                                               | <b>£0.00</b><br>(0.00%)                         |
| 2. /directory/scissett-home-and-diy-store/                                    | <b>24</b> (5.67%)                              |                                                | 00:01:56                                                 | <b>22</b><br>(9.48%)                           |                                                      | 91.67%                                               | £0.00<br>(0.00%)                                |
| 3. /directory/hp-reading-tuition/                                             | <b>13</b> (3.07%)                              |                                                | 00:02:43                                                 | <b>8</b><br>(3.45%)                            |                                                      | 61.54%                                               | £0.00<br>(0.00%)                                |
| 4. /directory/denby-dale-window-cleaning-services/denby-dale-window-cleaning/ | <b>9</b> (2.13%)                               | -                                              | 00:00:00                                                 | <b>9</b><br>(3.88%)                            | 100.00%                                              | 100.00%                                              | £0.00<br>(0.00%)                                |
| 5. /directory/r-r-pet-spa/                                                    | <b>9</b> (2.13%)                               | -                                              | 00:00:19                                                 | <b>6</b><br>(2.59%)                            | 66.67%                                               | 66.67%                                               | <b>£0.00</b><br>(0.00%)                         |
| 6. /directory/denby-dale-and-district-mens-shed-association/                  | <b>8</b> (1.89%)                               |                                                | 00:01:16                                                 | <b>7</b><br>(3.02%)                            | 71.43%                                               | 75.00%                                               | £0.00<br>(0.00%)                                |
| 7. /directory/federation-small-businesses/                                    | <b>8</b> (1.89%)                               |                                                | 00:01:22                                                 | <b>5</b><br>(2.16%)                            |                                                      | 50.00%                                               | <b>£0.00</b><br>(0.00%)                         |
| 8. /directory/proud-bookkeeping-ltd/                                          | <b>7</b> (1.65%)                               |                                                | 00:00:37                                                 | <b>2</b><br>(0.86%)                            |                                                      | 85.71%                                               | £0.00<br>(0.00%)                                |
| 9. /directory/the-flow-studio/                                                | <b>7</b> (1.65%)                               | •                                              | 00:11:15                                                 | <b>6</b><br>(2.59%)                            | 66.67%                                               | 71.43%                                               | £0.00<br>(0.00%)                                |
| 10. /directory/huddersfield-giants-rlfc/                                      | (1.42%)                                        |                                                | 00:00:51                                                 | <b>6</b><br>(2.59%)                            | 50.00%                                               | 50.00%                                               | £0.00<br>(0.00%)                                |
|                                                                               |                                                |                                                |                                                          | 1                                              |                                                      | Row                                                  | rs 1 - 10 of 200                                |